## Tabla de Contenido

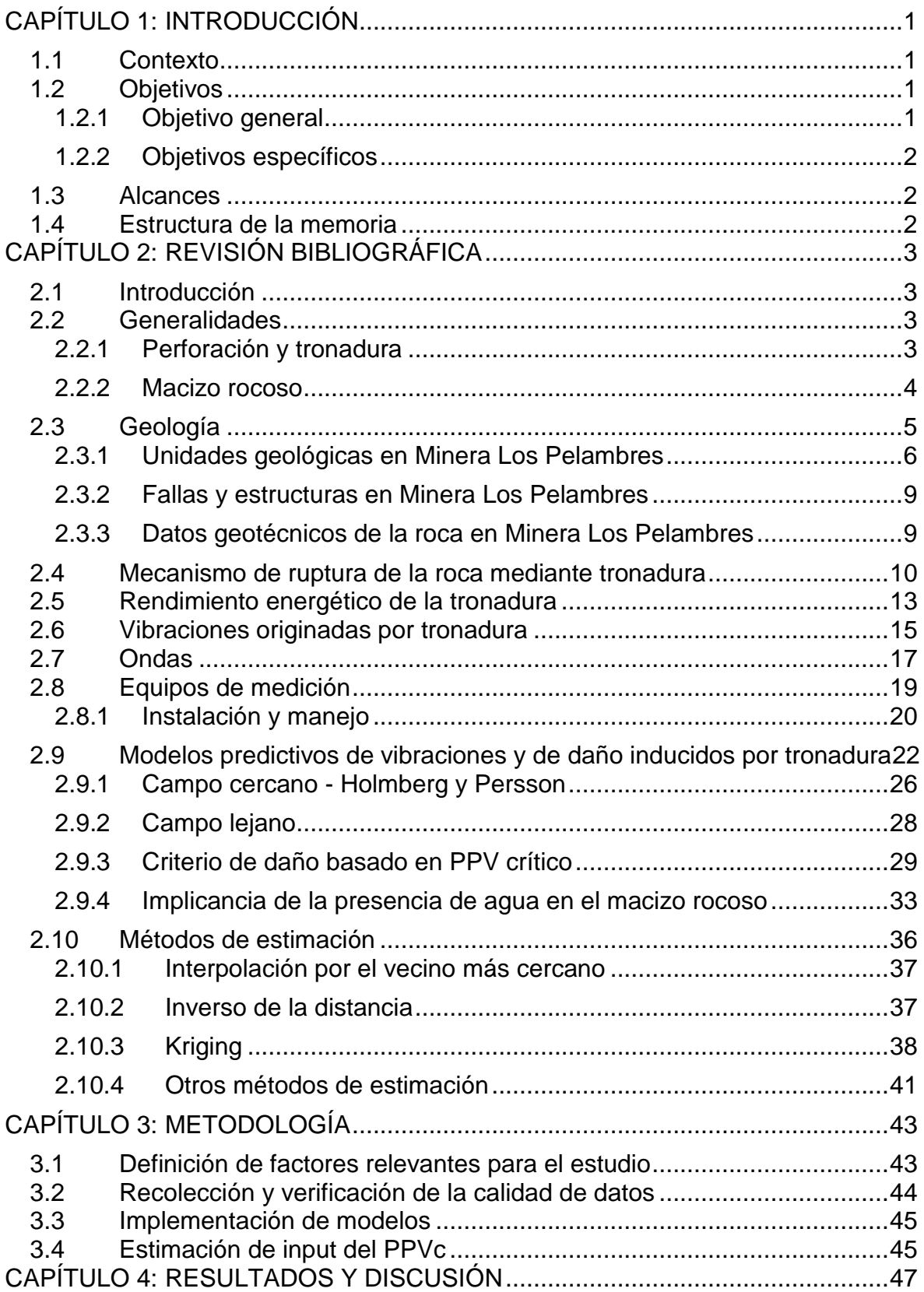

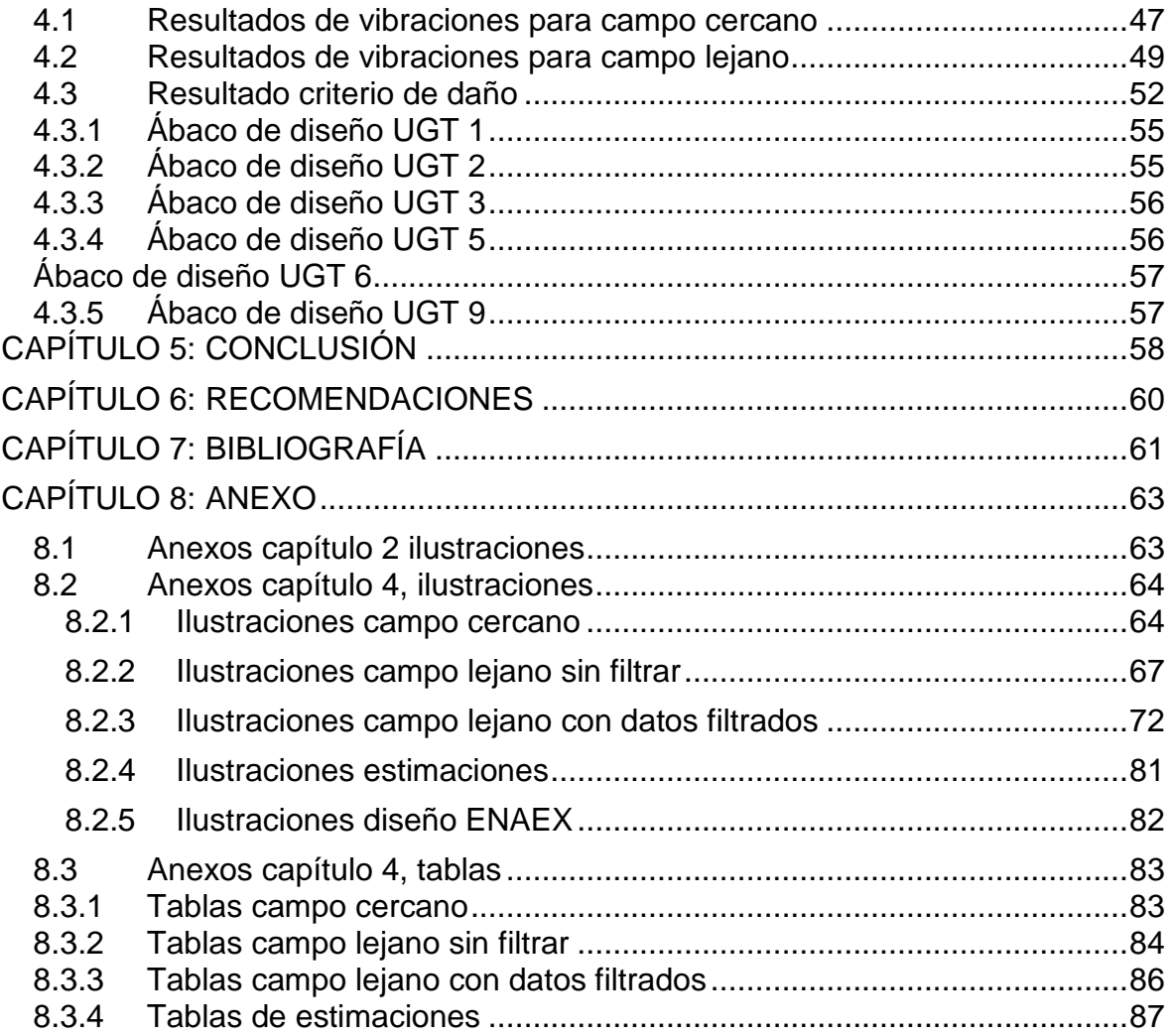

## Índice de ilustraciones

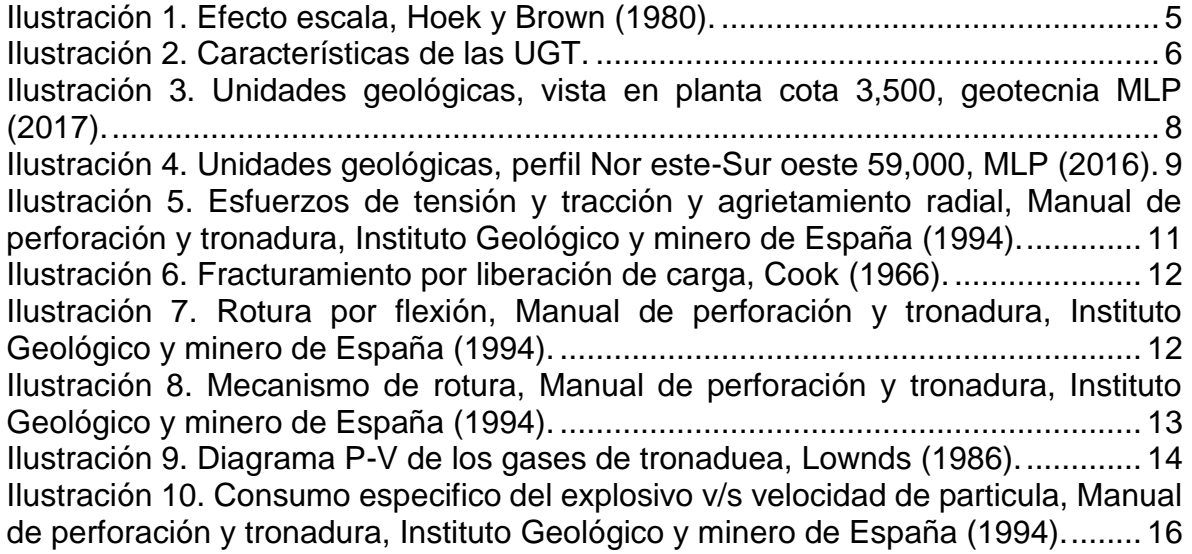

Ilustración 11. Ondas, Investigación de terremotos y ondas sísmicas, Universidad da Coruña (2002). ................................................................................................. 18 Ilustración 12. Tipos de geófonos, Altamirano (2014). .......................................... 22 Ilustración 13. gráficas de las variables de Holmberg y Persson, ENAEX (1993). 26 Ilustración 14. Gráfico relación RQD con razón módulo de deformación escalado y roca intacta, Vergara (2014).................................................................................. 32 Ilustración 15. Esquema utilizado para determinar onda Vp s-mr, Vergara (2014).33 Ilustración 16. Relación entre el módulo de deformación drenado vs no drenado, Celada (1995)........................................................................................................ 35 Ilustración 17. Zona V. .......................................................................................... 39 Ilustración 18. Modelo de campo cercano para las distintas UGT......................... 47 Ilustración 19. Campo lejano toda la mina k95, k50. ............................................. 49 Ilustración 20. Modelos campo lejano por explosivos. .......................................... 50 Ilustración 21. Modelos campo lejano por fases.................................................... 52 Ilustración 22. Ábaco de diseño UGT 1 en función del largo de la carga. ............. 55 Ilustración 23. Ábaco de diseño UGT 2 en función del largo de la carga. ............. 55 Ilustración 24. Ábaco de diseño UGT 3 en función del largo de la carga. ............. 56 Ilustración 25. Ábaco de diseño UGT 5 en función del largo de la carga. ............. 56 Ilustración 26. Ábaco de diseño UGT 6 en función del largo de la carga. ............. 57 Ilustración 27. Ábaco de diseño UGT 9 en función del largo de la carga. ............. 57 Ilustración 28. Ejemplo de malla y propuesta de secuencia en minera los pelambres. .............................................................................................................................. 63 Ilustración 29. Imagen de geófono utilizado para las mediciones. ........................ 64 Ilustración 30. Modelo campo cercano UGT 1. ..................................................... 64 Ilustración 31. Modelo campo cercano UGT 2. .................................................... 65 Ilustración 32. Modelo campo cercano UGT 3. ..................................................... 65 Ilustración 33. Modelo campo cercano UGT 5. ..................................................... 66 Ilustración 34. Modelo campo cercano UGT 6. ..................................................... 66 Ilustración 35. Modelo campo cercano UGT 9. ..................................................... 67 Ilustración 36. Gráfico campo lejano sin filtrar toda la mina. ................................. 67 Ilustración 37. Gráfico campo lejano sin filtrar en fase 10. .................................... 68 Ilustración 38. Gráfico campo lejano sin filtrar en fase 11. .................................... 68 Ilustración 39. Gráfico campo lejano sin filtrar en fase 9. ..................................... 69 Ilustración 40. Gráfico campo lejano sin filtrar en fase 7. ...................................... 69 Ilustración 41. Gráfico campo lejano sin filtrar con blendex 950............................ 70 Ilustración 42. Gráfico campo lejano sin filtrar con blendex 930............................ 70 Ilustración 43. Gráfico campo lejano sin filtrar con vertex 950. ............................. 71 Ilustración 44. Gráfico campo lejano sin filtrar con vertex 970. ............................. 71 Ilustración 45. Campo lejano toda la mina >45 [m]................................................ 72 Ilustración 46. Gráfico campo lejano en fase 10.................................................... 72 Ilustración 47. Gráfico campo lejano en fase 11.................................................... 73 Ilustración 48. Gráfico campo lejano en fase 9...................................................... 73 Ilustración 49. Gráfico campo lejano en fase 7...................................................... 74 Ilustración 50. Gráfico campo lejano con Blendex 950.......................................... 74 Ilustración 51. Gráfico campo lejano con Blendex 950.......................................... 75 Ilustración 52. Gráfico campo lejano con Blendex 930.......................................... 75 Ilustración 53. Gráfico campo lejano con Vertex 950. ........................................... 76

Ilustración 54. Gráfico campo lejano con Vertex 970. ........................................... 76 Ilustración 55. Modelo campo lejano Fase 7, K95, K50 y datos post modelo........ 77 Ilustración 56. Modelo campo lejano Fase 11, K95, K50 y datos post modelo...... 77 Ilustración 57. Modelo campo lejano Fase 9, K95, K50 y datos post modelo........ 78 Ilustración 58. Modelo campo lejano Fase 10, K95, K50 y datos post modelo...... 78 Ilustración 59. Modelo campo lejano Blendex 930, K95, K50 y datos post modelo.79 Ilustración 60. Modelo campo lejano Blendex 950, K95, K50 y datos post modelo79 Ilustración 61. Modelo campo lejano Vertex 950, K95, K50 y datos post modelo. 80 Ilustración 62. Modelo campo lejano vertex 970, K95 y K50. ................................ 80 Ilustración 63. Vista de perfil de la validación del modelo de estimación, sección 89,840. .................................................................................................................. 81 Ilustración 64. Vista en planta de la validación del modelo de bloque, cota 3360. 81 Ilustración 65. Diseño de distancia de pozos y de carga para la UGT 1 (Manual de diseño por UGT, octubre 2018, realizada por ENAEX para Minera los Pelambres).82 Ilustración 66. Diseño de distancia de pozos y de carga para la UGT 2 (Manual de diseño por UGT, octubre 2018, realizada por ENAEX para Minera los Pelambres82 Ilustración 67. Diseño de distancia de pozos y de carga para la UGT 3 (Manual de diseño por UGT, octubre 2018, realizada por ENAEX para Minera los Pelambres).82 Ilustración 68. Diseño de distancia de pozos y de carga para las UGT 5 y 6 (Manual de diseño por UGT, octubre 2018, realizada por ENAEX para Minera los Pelambres)............................................................................................................ 83 Ilustración 69. Diseño de distancia de pozos y de carga para la UGT 9 (Manual de diseño por UGT, octubre 2018, realizada por ENAEX para Minera los Pelambres).83

## Índice de Tablas

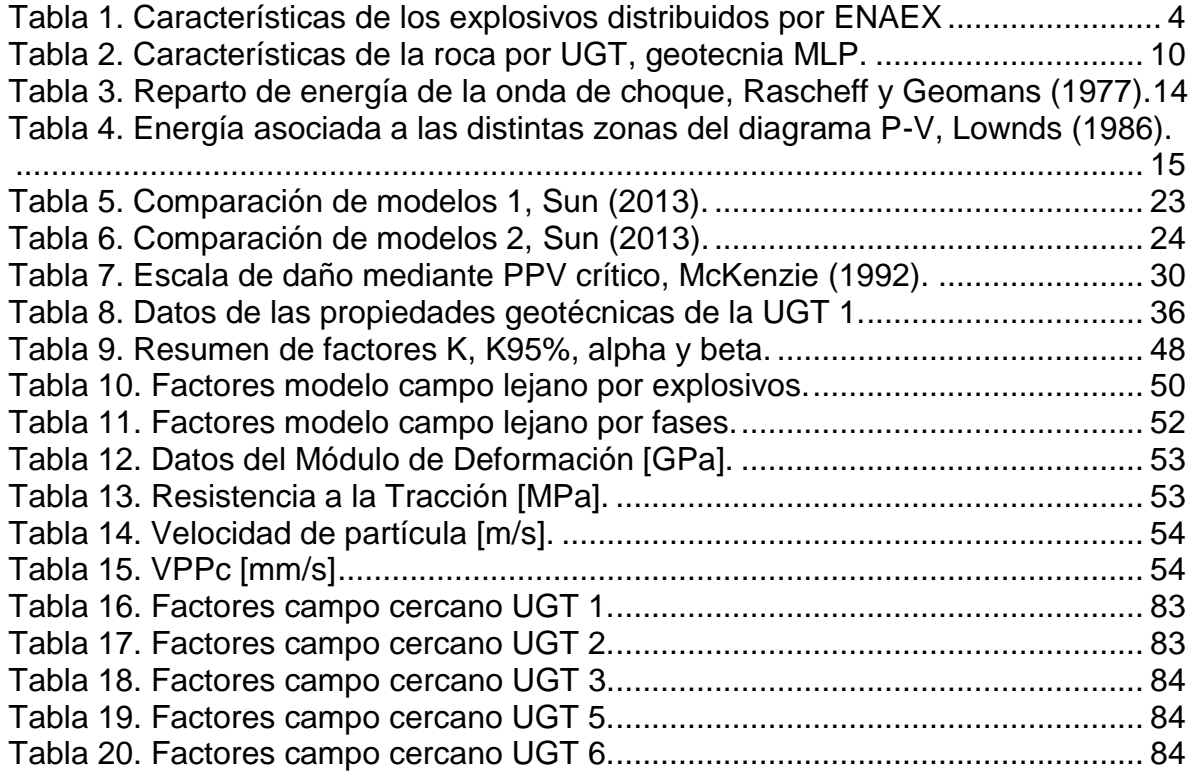

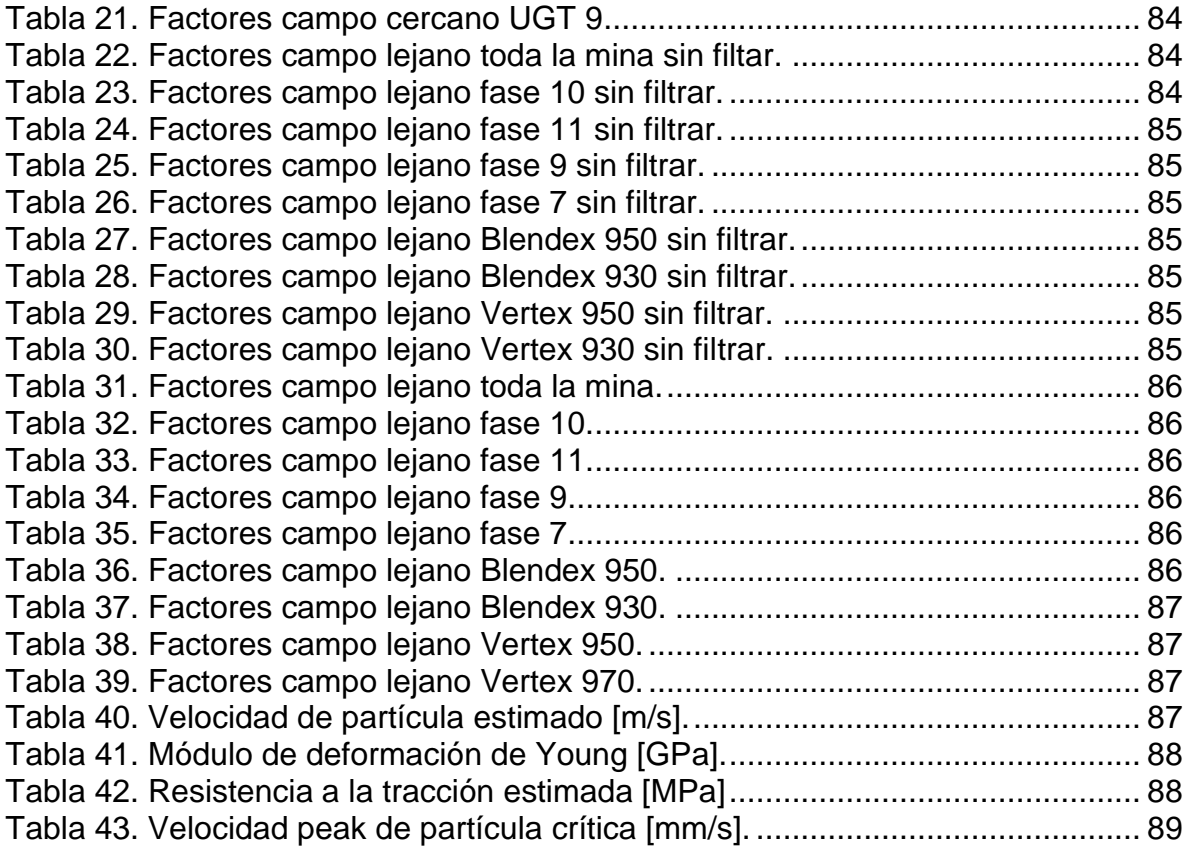